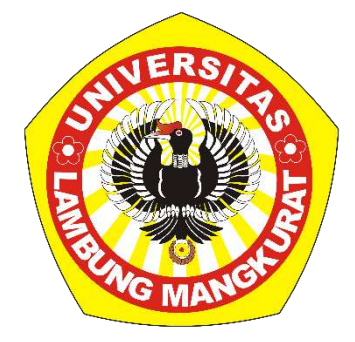

# **SISTEM PENDUKUNG KEPUTUSAN PENENTUAN HARGA JUAL TABULAMPOT DENGAN METODE SAW**

**Skripsi**

**Untuk Memenuhi Persyaratan Dalam Menyelesaikan Strata-1 Ilmu Komputer**

**Oleh**

## **LAYANG SETO SASTERA PUJANGGA**

**NIM 1611016210011**

**PROGRAM STUDI S1 ILMU KOMPUTER FAKULTAS MATEMATIKA DAN ILMU PENGETAHUAN ALAM UNIVERSITAS LAMBUNG MANGKURAT BANJARBARU JULI 2023**

#### **SKRIPSI**

## **SISTEM PENDUKUNG KEPUTUSAN PENENTUAN HARGA JUAL TABULAMPOT DENGAN METODE SAW**

#### Oleh :

## **LAYANG SETO SASTERA PUJANGGA 1611016210011**

Telah dipertahankan di depan penguji pada tanggal 21 Juli 2023.

Susunan Penguji: Pembimbing Utama Pengiji 1

Muliadi S.Kom., M.Sc NIP 197804222010121002

Pembimbing Pendamping Penguji 2019

Muhammad Itqan Mazdadi M. Kom. **N**IP 199006122019031013

Irwan Budiman S.T., M.Kom NIP 19770325 200812 1 001

Friska Abadi S.Kom.,M.Kom NIP 19880913201612110001

Banjarbaru, 24 Juli 2023 Ketua PS Ilmu Komputer **ERIAA** Nama: Irwan Budiman S.T., M.Kom 9770325 200812 1 001

I

### **PERNYATAAN**

Dengan ini saya menyatakan bahwa dalam skripsi ini tidak terdapat karya yang pernah diajukan untuk memperoleh gelar kesarjanaan di suatu Perguruan Tinggi, dan sepanjang pengetahuan saya juga tidak terdapat karya atau pendapat yang pernah ditulis atau diterbitkan oleh orang lain, kecuali yang secara tertulis diacu dalam naskah ini dan disebutkan dalam daftar pustaka

> Banjarbaru, 18 Juli 2023. Yang Menyatakan,

Nama Layang Seto Sastera Pujangga NIM 1611016210011

#### **ABSTRAK**

## **Sistem Pendukung Keputusan Penentuan Harga Jual Tabulampot Dengan Metode Saw (Studi Kasus: Tiga Bintang Nursery)**

## **(Oleh : Layang Seto; Pembimbing Muliadi S.Kom., M.Sc dan Muhammad Itqan Mazdadi M. Kom. ; 2023 ; - halaman)**

Tabulampot atau tanaman berbuah dalam pot merupakan salah satu komoditi pasar yang cukup menjanjikan. Salah satu kelebihan dari tabulampot yaitu bisa ditempatkan di manasaja bahkan didalam rumah dan masih bisa berbuah tanpa harus ditanam di lahan terbuka, tabulampot juga menjadi salah satu cara terbaik untuk mengirim tanaman keloasi yang jauh. Kalian akan bertemu banyak toko perkebunan yang mulai menjual tabulampot tapi terkadang kalian akan menemukan beberapa diantaranya memiliki harga yang belum sesuai, kemungkinan karena pemilik toko masih kesulitan menentukan harga yang tepat, jadi penulis mencoba membantu pemilik toko (dalam kasus ini Tiga Bintang Nursery) dengan mengaplikasikan Sistem Pendukung Keputusan berbasis Metode SAW. Tujuan utama dari penelitian ini yaitu untuk menemukan harga tabulampot dengan tepat dari data hasil perhitungan Metode SAW yang kemudian diolah lagi dengan rumus tambahan yang sudah disepakati antara peneliti dengan peemilik toko. Dengan adanya sistem ini diharapkan nantinya akan dapat membantu Tiga Bintang Nursery untuk menentukan harga tabulampot dengan lebih mudah dan juga lebih efisien.

**Kata Kunci** : *Ms excel, Metode-SAW, Tabulampot, Sistem Pendukung Keputusan, Focus Group Discussion*

#### **ABSTRACK**

# **Decision Support System To Determining a Price Of Fruit Plant In The Pot (Tabulampot) Whith SAW Method (Case Study: Tiga Bintang Nursery)**

## **(By Layang Seto, Lecturer: Muliadi S.Kom., M.Sc dan Muhammad Itqan Mazdadi M. Kom. :- pages)**

Tabulanpot (Fruit plant in the pot) is a one of trade commodity which had a good consumer interest. One of the main feature of tabulampot is able to place anywhere even in the house and still able to bear a fruit without needing to be planted in the open field, also tabulampot is one of a best way to send a live plant to a faraway location. You will meet several garden stores who begin to sell tabulampot but sometimes you find some tabulampot with unreasonable price, probably because a store owner still having trouble to determine a right price, So a writer tries to help the store owner (in this case Tiga Bintang Nursery) with a application of Decision Support System with the simple additive weighting method. The main purpose of this research to find the right price of tabulampot form a result of SAW Method data calculation who then processed in additional matematic formula who already determined by researcher and store owner. With this system hopefully will able to help the Bina Tiga Bintang Nursery to determined a tabulampot price easier and more efficient.

**Kata Kunci** : *Decision Support System, Roads, Bridges, Simple Additive Weighting*

#### **KATA PENGANTAR**

Puji syukur penulis panjatkan kehadirat Allah SWT, yang atas rahmat-Nya maka penulis dapat menyelesaikan penyusunan laporan kerja praktik yang berjudul **"Sistem Pendukung Keputusan Penentuan Harga Jual Tabulampot Dengan Metode Saw"**.

Dalam penulisan laporan ini penulis menyampaikan ucapan terima kasih yang tak terhingga kepada pihak-pihak yang membantu dalam menyelesaikan penelitian ini, khususnya kepada :

- 1. Muliadi S.Kom., M.Sc. selaku dosen pembimbing utama.
- 2. Muhammad Itqan Mazdadi M. Kom. selaku pembimbing pendamping.
- 3. para penguji yang banyak memberikan masukan kepada penulis
- 4. Semua dosen dan staf Jurusan Ilmu Komputer yang telah memberikan dorongan dan saran-saran untuk kelancaran skripsi ini.
- 5. Teman-teman Jurusan S1 Ilmu Komputer yang telah membantu dan memberikan saran untuk kelancaran penulisan penelitian.
- 6. Semua pegawai TIGA BINTANG NURSERY atas waktu yang disediakan
- 7. Kedua orang tua dan keluarga yag telah memberikan dukungan moril dan materil
- 8. Semua pihak yang tidak bisa penulis sebutkan satu persatu yang telah membantu baik langsung maupun tidak langsung dalam penyusunan Tugas Akhir.

Namun dalam penulisan laporan ini, penulis merasa masih banyak terdapat kekurangan baik pada teknis penulisan maupun materi, mengingat akan kemampuan yang dimiliki penulis. Untuk itu kritik dan saran dari semua pihak

sangat penulis harapkan demi penyempurnaan pembuatan laporan ini.

Akhir kata penulis berharap semoga Allah SWT memberikan imbalan yang setimpal pada mereka yang telah memberikan bantuan, dan dapat menjadikan semua bantuan ini bernilai ibadah, serta penulisan laporan ini bermanfaat bagi kita semua.

Banjarbaru, 18 Juli 2023

Penulis

# **DAFTAR ISI**

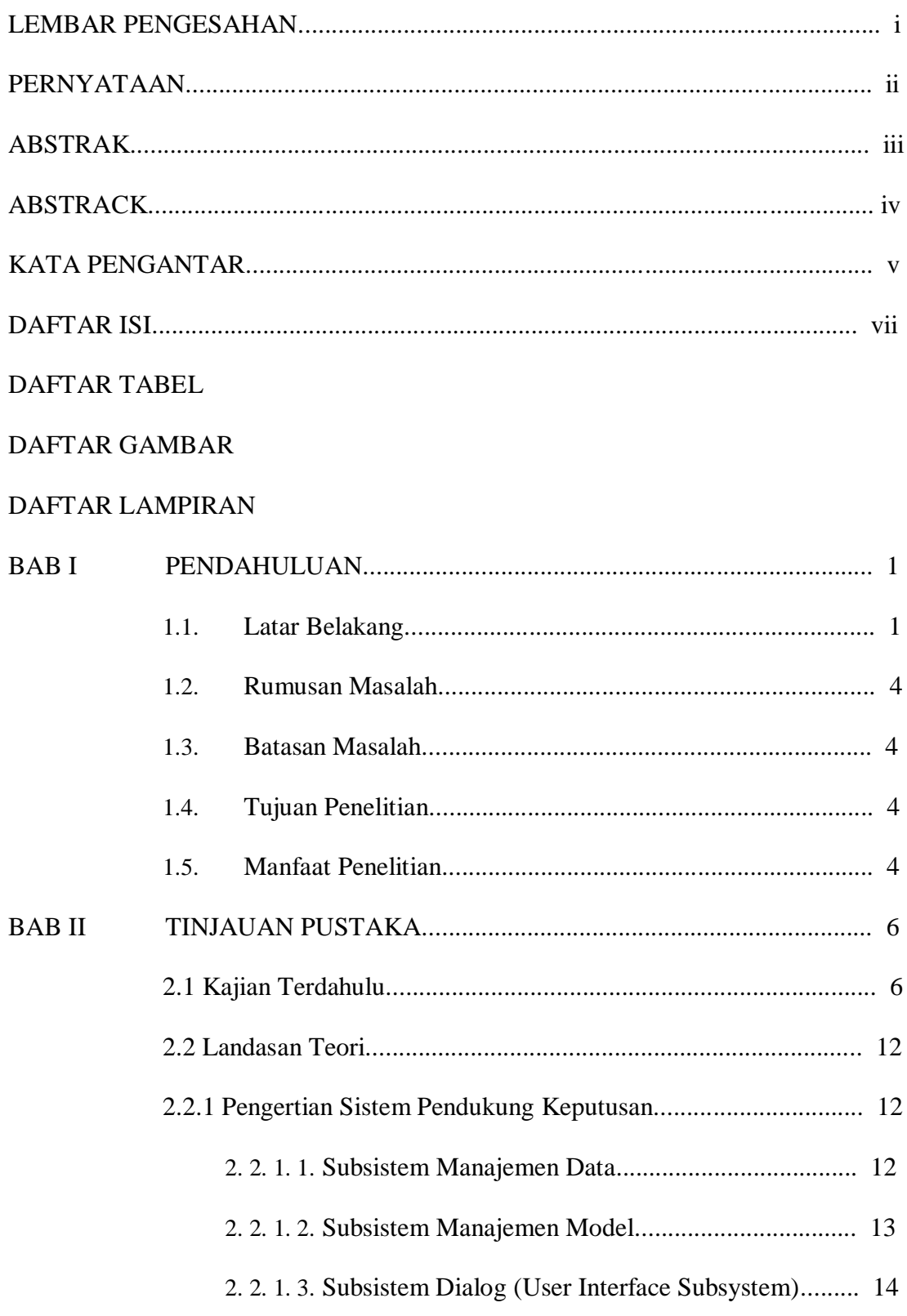

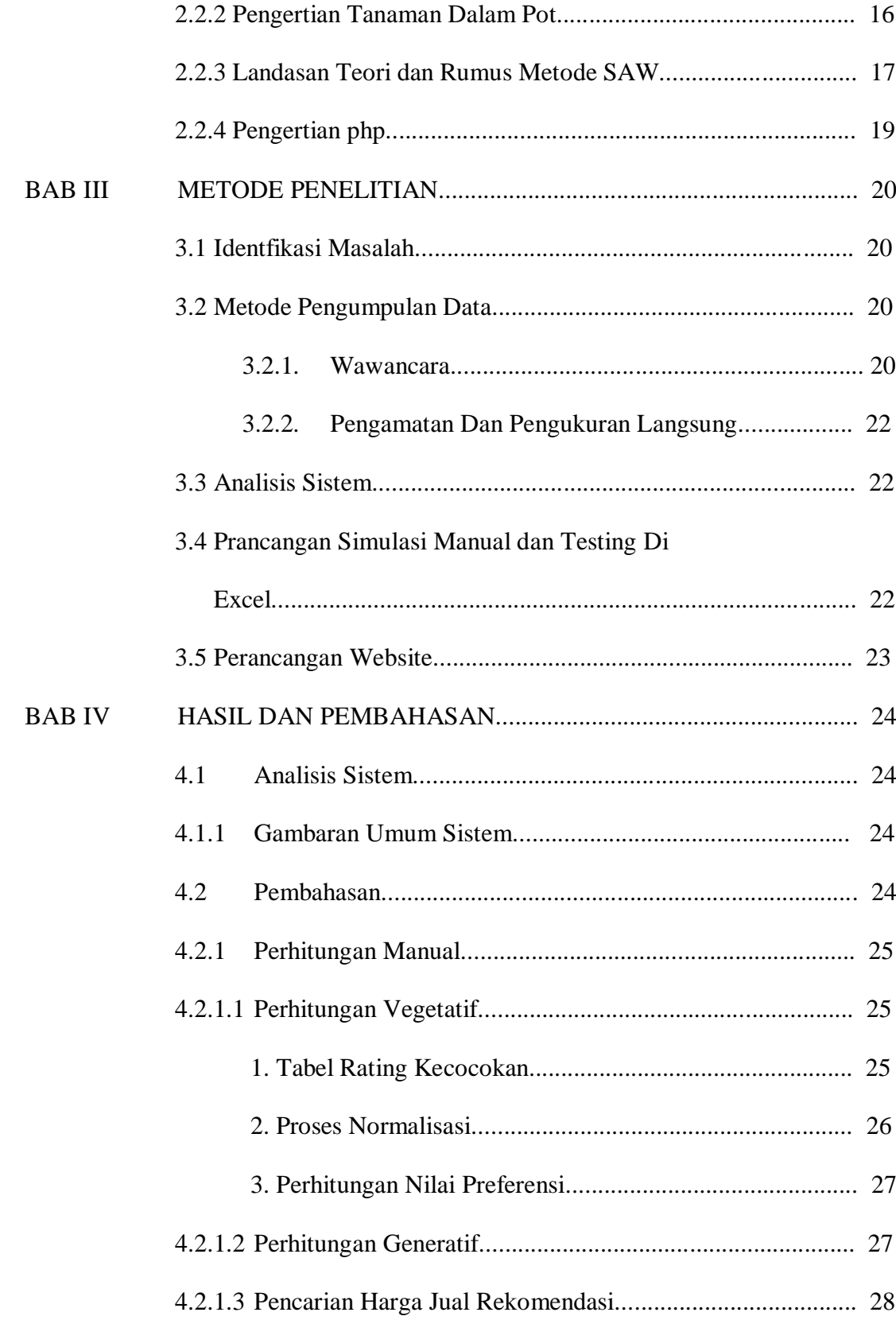

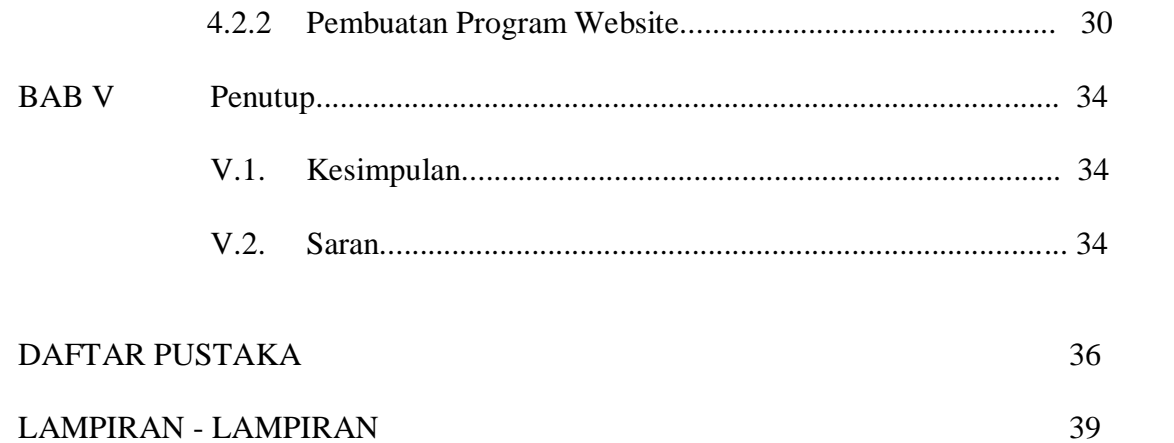

### **DAFTAR TABEL**

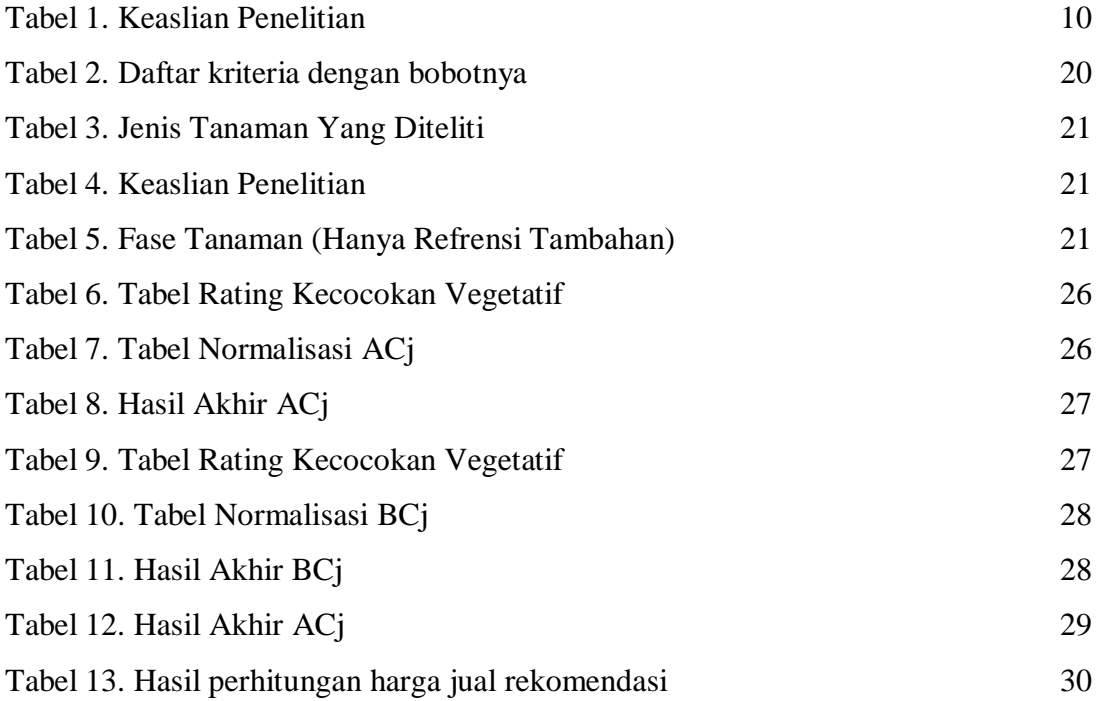

### **DAFTAR GAMBAR**

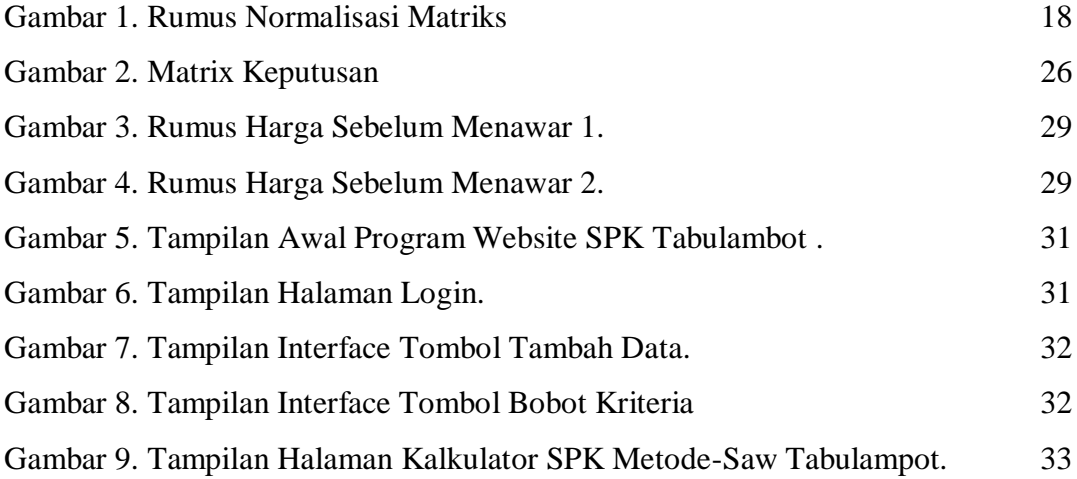

.

### **DAFTAR LAMPIRAN**

- Source Code
- Kartu Kontrol Skripsi DPU
- Kartu Kontrol Skripsi DPP
- Kartu Hadir Seminar Skripsi
- Foto Kegiatan
- Data Diri